**AutoCAD Crack Torrent X64 [March-2022]**

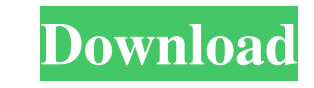

History Pre-AutoCAD Since the 1970s, and in particular since the early 1980s, organizations have increasingly desired graphics software that would allow non-specialist workers to create drawings and diagrams without having to work through a level of complexity normally reserved for graphics professionals. This software was often called CAD, or computer aided design, and it was marketed in a range of different ways. Early brands included John Hopkins University's Visicad, and a popular homegrown graphics program, Eagle. First iteration AutoCAD is a product of a partnership between Autodesk and John Hopkins University, with the first release (AutoCAD R13) happening in December 1982. The earliest versions were published exclusively in the United States. The first computer they used was a DEC PDP-11/23, running a version of the Unix operating system, which allowed them to share data with their partners at the University of Pennsylvania. It also helped that John Hopkins's vice president of technology, Ed Harter, was also a former student of Bernard Leach's, creator of L-systems. Ed Harter wanted an inexpensive, efficient graphic program that could run on a university machine, and that would allow students, architects, and engineers to create very high quality drawings without having to buy a very expensive graphics system. He also wanted something that could allow the user to create the diagram, print it, and then have it turned into a set of drawings that could be sent to different manufacturers to make the necessary parts. Most of the AutoLISP programmers were in the department of Applied Mathematics, but Ed Harter wanted them to program in a markup language, so that they could work with the engineering departments, who would normally use a product like Visicad. Since they were working with the university, they were allowed to use the graphics software they wanted to use. Ed Harter wanted to use an inexpensive graphics program that would allow students, architects, and engineers to create very high quality drawings without having to buy a very expensive graphics system. He also wanted something that could allow the user to create the diagram, print it, and then have it turned into a set of drawings that could be sent to different manufacturers to make the necessary parts. Most of the AutoLISP programmers were in the department of Applied Mathematics, but Ed Harter wanted them to program in a markup language, so that they could work with the engineering departments, who would normally use a product like

SAP 3DS Max and Autodesk Design Review 2 provide plug-ins to support AutoCAD Cracked Version See also List of programs for Windows List of CAD editors for AutoCAD Crack For Windows Comparison of CAD editors for AutoCAD Comparison of CAD editors List of dedicated 3D modeling packages Comparison of CAD editors Open source CAD software References External links Category:Computer-aided design software Category:AutoCAD Category:Raster graphics editors Category:Windows graphics-related software Category:Windows-only software Category:3D graphics software Category:Product lifecycle managementQ: Can't add keyboard shortcuts to Sublime Text 3 How can I add keyboard shortcuts to Sublime Text 3? I'm trying to add them to the html file but when I press Ctrl+W to toggle between open and closed brace, it does nothing. A: Ctrl+W toggles the bracket, not open close. If you want to toggle between brace, you should try: Ctrl+] to toggle opening bracket, Ctrl+[ to toggle closing bracket. Ctrl+Shift+] to open/close an HTML element Ctrl+Shift+W to open/close a tag Ctrl+Shift+Shift+] to close all elements Also make sure that your OS keyboard layout have a key to open/close a bracket. Q: Compact high-speed camera, are there any good alternatives? I'm working on a few experiments where I need a compact high-speed camera, similar in size and weight to the Canon C100. I'd like something that will take 720p video at 60fps at 1280x720 resolution, but can be used in environments that are not easily controlled. The best example of the kind of setup I want to use is the DJI Phantom 4, so a camera that's similar in size and weight would be ideal. I'd be happy with other cameras with similar specifications, but I want to see what the answers are before spending money. A: You could just use a webcam, although you may not find any with 720p video and a 60fps frame rate. Q: C# Multi-line string = In a C# program (VS2010/.Net3 5b5f913d15

**AutoCAD Crack [Win/Mac]**

Open your Autodesk Autocad Desktop and right-click on the ac.exe file. Then choose 'Extract' option. Now it will show a folder and a text file. Go to the folder and copy the ackeys.txt file. Open Notepad++ and paste the ackeys.txt file. Now a text file will appear which is the arduino.txt. You can change the value of the pin using the arduino.txt. Now it's time to upload the keygen to your Arduino. Connect a USB cable to your Arduino. Then open the serial monitor. Paste the following in the serial monitor: arduino --keygen=/full/path/to/ackeys.txt You can control the speed using the following numbers: 1: 25 2: 50 3: 100 4: 250 5: 500 6: 1000 7: 2000 8: 5000 9: 10000 10: 50000 etc... Press any other number to reverse the value. Press enter to send the value to the arduino. The program will restart. Then the value will be printed in the serial monitor. Now you have installed the working keygen for Autodesk autocad. If you have problems, please feel free to ask. Enjoy! Q: Searching for the word "Backup" in all files in Linux I'm trying to find the word "Backup" in every file in the current directory. I tried doing something like this: find. -type f -regex "Backup" However, it's not working. Any ideas? Thanks in advance. A: You can use -name test.txt instead of -regex "Backup" \$ find. -type f -name test.txt ./file.txt ./file2.txt \$ A: The -regex option does not evaluate the regular expression. You want the -name option instead: find. -name "Backup" A: If you are trying to search through all the files in the current directory and sub-directories of the current directory then the following will work: find. -type f -iname Backup "Working in the wake of the slaying of 16-year-old Trayvon Martin, Pope Francis

**What's New in the?**

Fully Manage your Annotations and Favorites: Favorites are available in the User tab, and Annotations are available in both the User and Product tab. You can automatically "favorite" and "annotate" your drawings, as you work with them. Annotation lists are provided to help you stay organized and be more productive. Breakpoint Viewer: Find architectural, plumbing, electrical, and mechanical breakpoints in your drawings, with clickable point properties and versatile options. Use the Breakpoint Viewer to: View the properties of points on a line or polyline, Insert new points or replace existing points, Add or change coordinates of points, Edit point coordinates, Transform points, Add or remove point labels, Unmark points, and Highlight points. Extension Manager: Extension Manager provides the ability to install more than 75 CAD extensions in a snap. No need to download and install new extensions when the latest one is available. Simply install the extension by clicking the Install button and the extension is ready to use. Save time and effort by having all extensions installed when the program starts. Automatic updates will keep you current with the latest and greatest extensions. Code Browser: Code Browser provides context-sensitive pop-up help, as you work with the drawing. Type an abbreviation, symbol, or text for it to be presented as a pop-up definition window with relevant attributes and context-sensitive tips. Extensions and Plug-ins: Extensions provide a wide variety of powerful tools and options. Plug-ins can be extended or combined, allowing you to make your own custom programs. CAD Shape Options: Option to create circular, elliptical, and irregularly-shaped CAD shapes: Circular: For use with the Circular box on a drawing. Elliptical: For use with the Elliptical box on a drawing. Irregular: For use with the Irregular box on a drawing. "Breakout" Dialog Window: A dialog window that displays the properties of a selected point or polyline when you open it from the Breakout feature. Animated Stabilization: An easy way to stabilize drawings without moving your mouse. Align and Stitch:

**System Requirements For AutoCAD:**

<https://virtualanalytics.ai/autocad-crack/> <https://bymariahaugland.com/wp-content/uploads/2022/06/ophemar.pdf> <https://guaraparadise.com/2022/06/07/autocad-2019-23-0-crack-with-product-key-download-pc-windows/> [http://chatroom.thabigscreen.com:82/upload/files/2022/06/bhMtelzFOUAlpLda3WOn\\_07\\_ca6574725d1be9cb99a45e3ca84d875a\\_file.pdf](http://chatroom.thabigscreen.com:82/upload/files/2022/06/bhMtelzFOUAlpLda3WOn_07_ca6574725d1be9cb99a45e3ca84d875a_file.pdf) <https://safe-retreat-89980.herokuapp.com/tadare.pdf> <https://thailand-landofsmiles.com/?p=26902> <https://www.caribbeanskillsbank.com/wp-content/uploads/2022/06/nadiber.pdf> <https://csermoocf6ext.blog/wp-content/uploads/2022/06/warrqui.pdf> <https://coleccionohistorias.com/2022/06/07/autocad-24-2-crack-free-download-updated-2022/> <https://www.flyerbee.com/autocad-2023-24-2-crack-license-key-latest-2022/> <https://herbariovaa.org/checklists/checklist.php?clid=20077> <http://www.fuertebazar.com/2022/06/07/autocad-crack-pc-windows/> <https://webflow-converter.ru/?p=201479> <http://yotop.ru/2022/06/07/autocad-22-0-crack-license-key-free-download-updated/> <http://amirwatches.com/autocad-crack-free-download-for-pc-march-2022/> <https://xn--80aagyardii6h.xn--p1ai/wp-content/uploads/2022/06/autocad-15.pdf> <http://buyzionpark.com/?p=3992> <https://obzorkuhni.ru/product-reviewsconsumer-electronics/autocad-24-0-crack-free-download/> <https://cosasparamimoto.club/wp-content/uploads/2022/06/AutoCAD-9.pdf> <https://wakelet.com/wake/nfmbS1ewmUWGEoO5yjHXV>

Windows XP, Windows Vista or Windows 7 1GB RAM 400 MB free HDD space Internet Explorer 9 or later, Firefox 3.6 or later or Chrome 5 or later Graphics card capable of DirectX 9.0c or later (discrete or integrated graphics) Dolphin OSX 4.5 or later Mumble 0.8.2 or later (Optional) Mumble 0.8.2 or later (Optional)